# **Splunk Build Script - Feature #1750**

# **Simplified build script parameters**

02/17/2017 07:04 AM - Luke Murphey

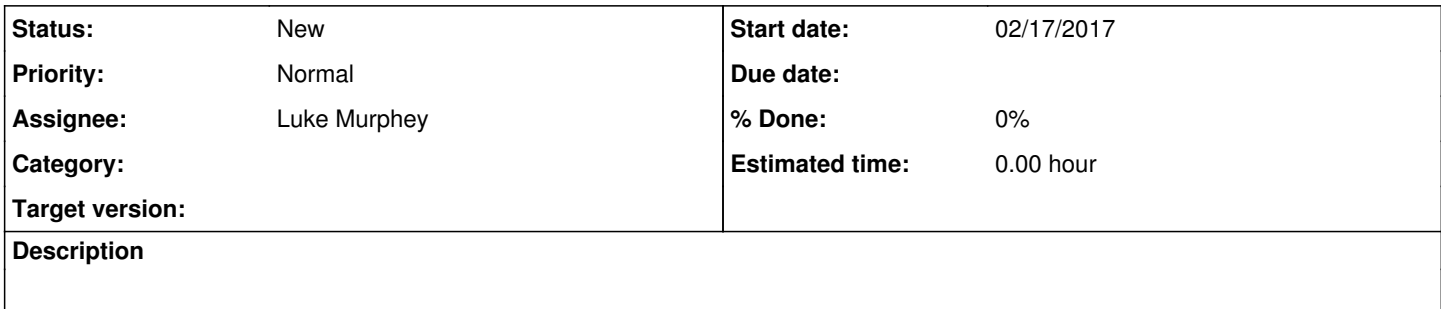

### **History**

# **#1 - 02/17/2017 07:15 AM - Luke Murphey**

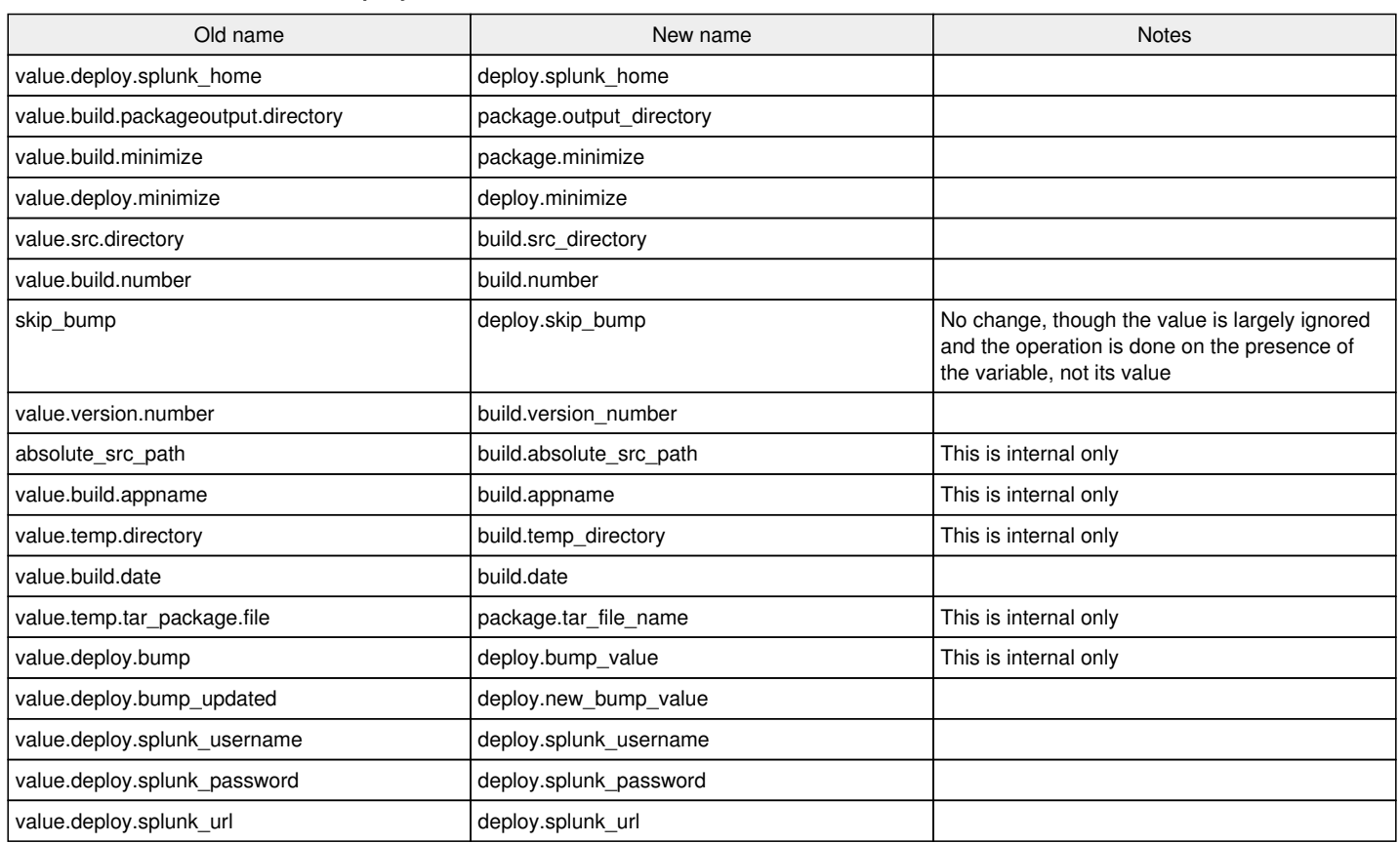

### **#2 - 02/17/2017 07:21 AM - Luke Murphey**

Wondering if "deploy" should actually be "install" (see [https://wiki.apache.org/ant/TheElementsOfAntStyle\)](https://wiki.apache.org/ant/TheElementsOfAntStyle).

#### **#3 - 02/17/2017 07:39 AM - Luke Murphey**

Prefixing the names might still make sense, just without "value".

I could use this:

- **build** (for generic building)
- **package** (for packaging specific things)
- **deploy** (for local testing)

## **#4 - 02/28/2017 05:00 AM - Luke Murphey**

*- Project changed from Splunk Apps to Splunk Build Script*